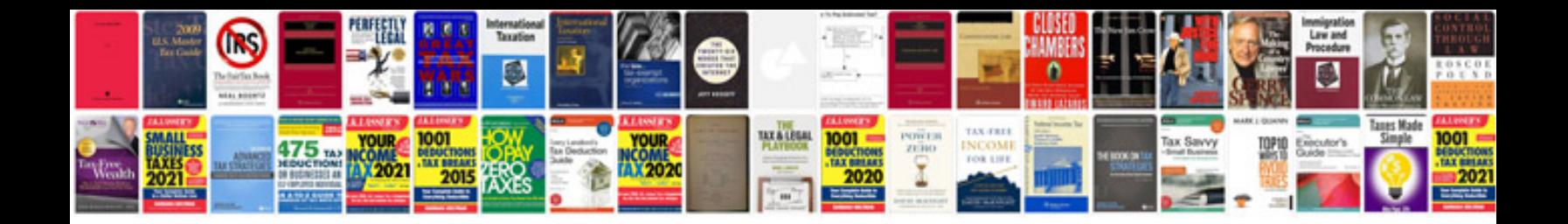

**Toyota echo service manual**

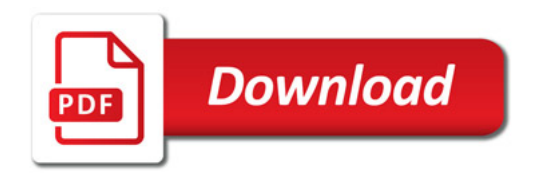

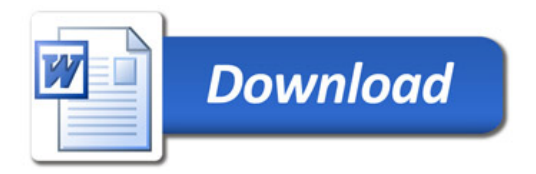